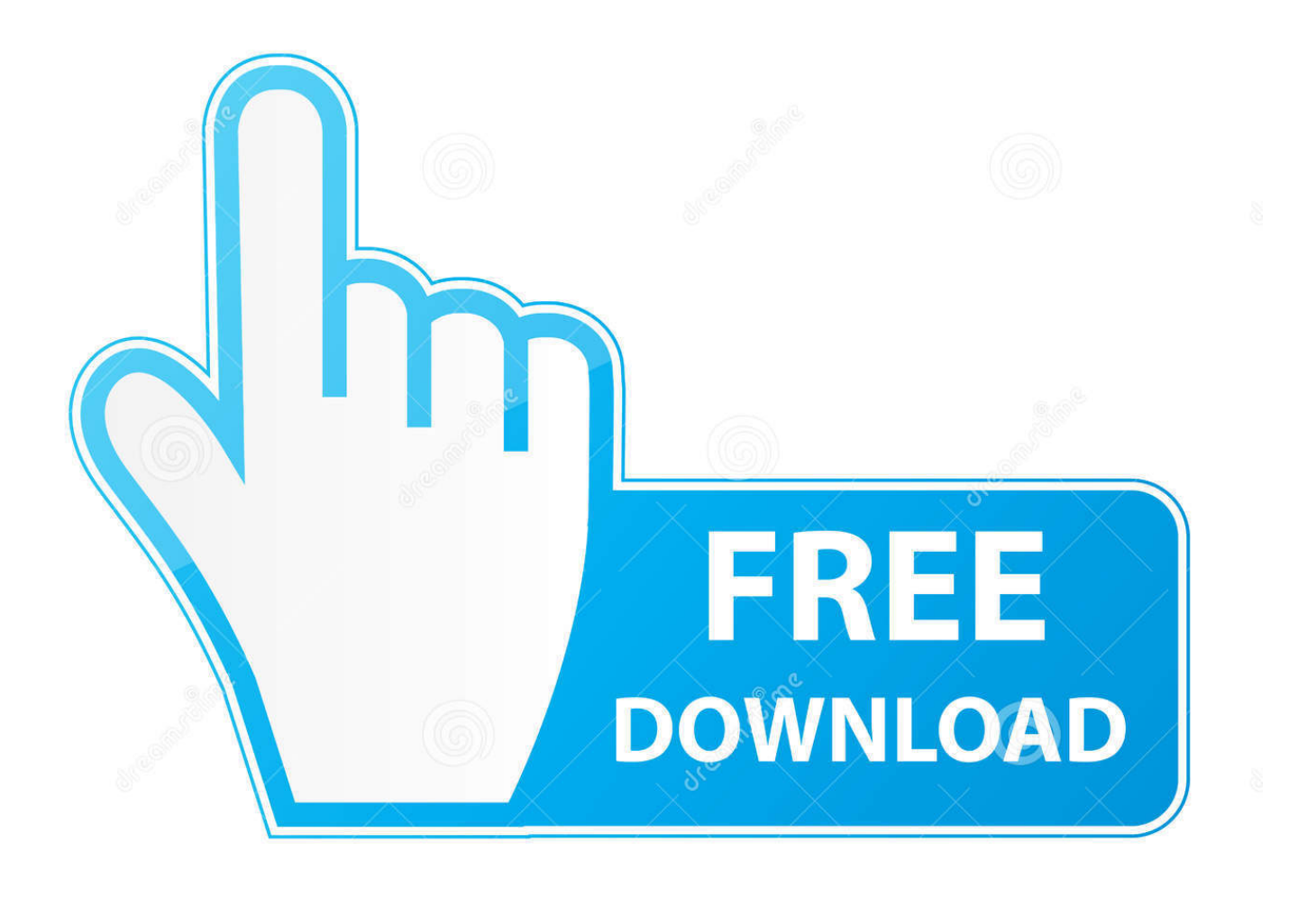

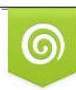

Download from Dreamstime.com previewing purposes only D 35103813 C Yulia Gapeenko | Dreamstime.com

É

[Roku Mirror App For Mac](https://blltly.com/1tpzzm)

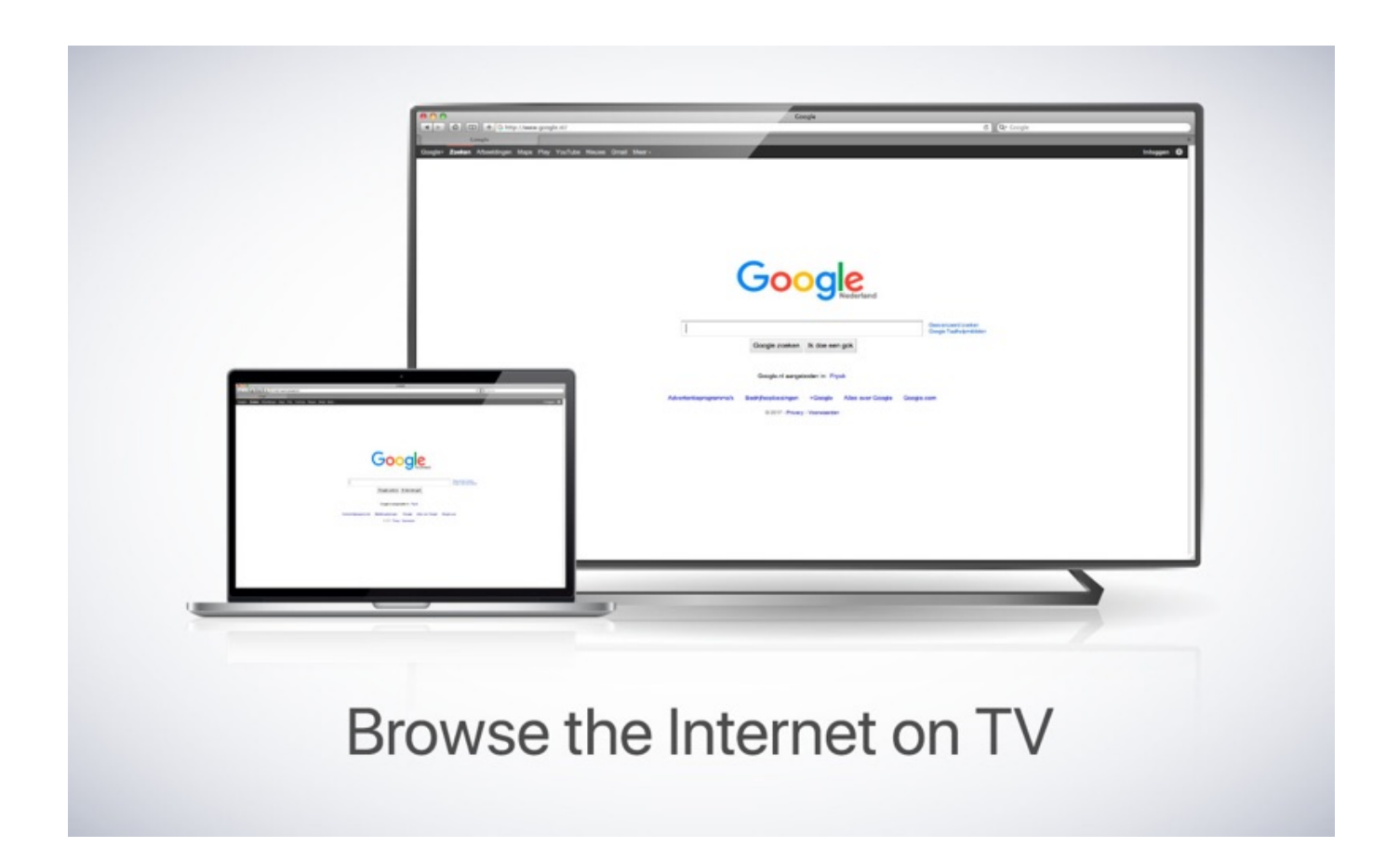

[Roku Mirror App For Mac](https://blltly.com/1tpzzm)

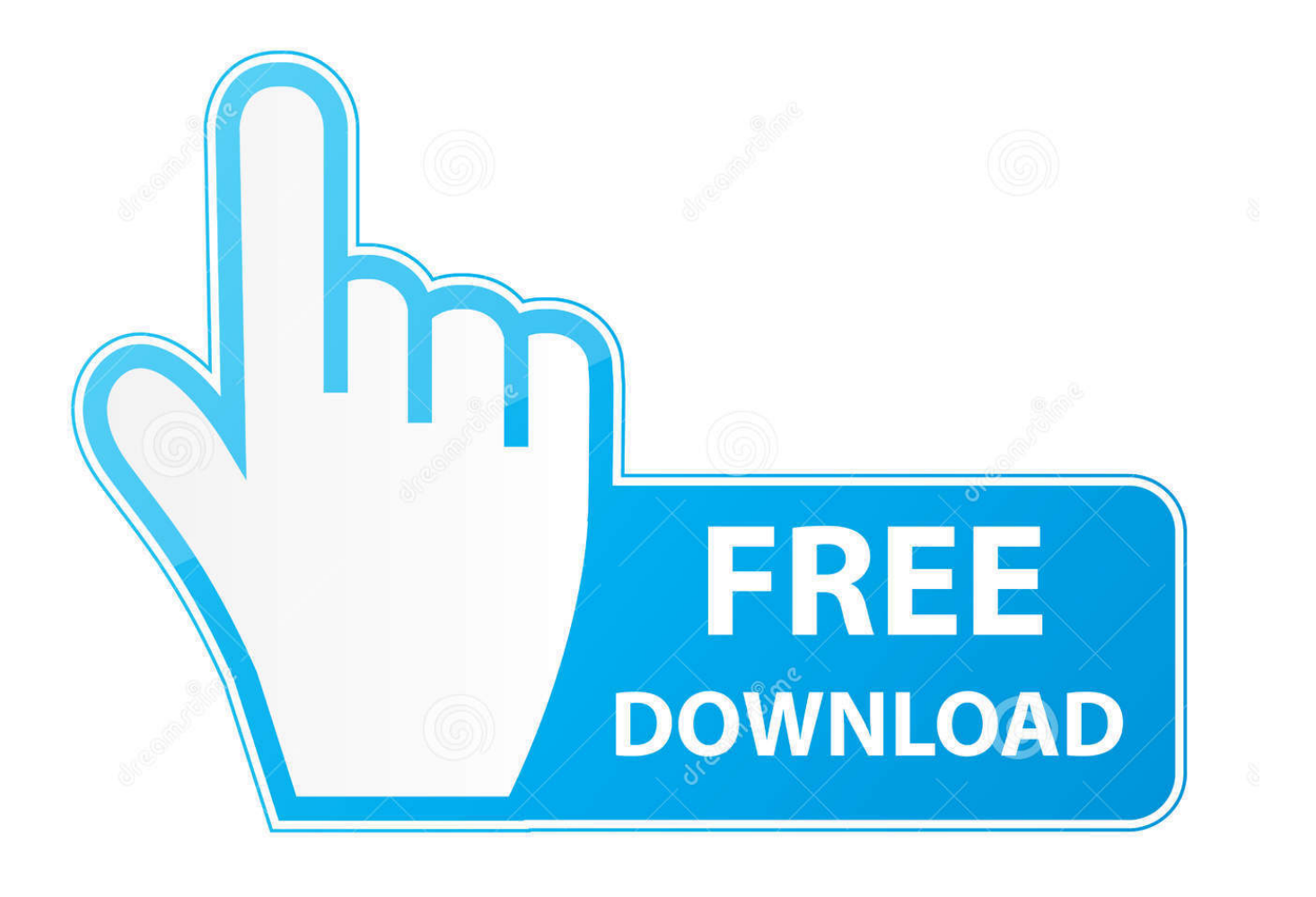

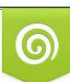

Download from Dreamstime.com or previewing purposes only D 35103813 O Yulia Gapeenko | Dreamstime.com

P

You can use it to watch movies, share photos, show presentations, browse the web, or see anything else on your Mac on a bigger screen.. May 27, 2019 As mentioned, there are only a few apps to mirror that is compatible with Apple devices.

1. roku mirror

- 2. roku mirror iphone
- 3. roku mirror android

It is a third-party app compatible with all device platform It perfectly works with mobile phones, computers and most especially Android TVs.. 7 1: Skype for business web app for mac Recommendation: You may find more Premium Adobe assets (Photoshop actions, Lightroom Presets, After Effects Templates, Premier Pro Transitions,.. You can also stream individual video files from your Mac to your Roku Also, we included the option to watch one window on your Mac, and another window on your Roku!What's New in Mirror for RokuVersion 2.. One of which is ApowerMirror It is an alternative way that you can consider using to mirror your iPhone to Roku.. Visit Business Insider's homepage for more stories

## **roku mirror**

roku mirror, roku mirror app, roku mirror iphone, roku mirror mac, roku mirror android, roku mirror phone, roku mirror ipad, roku mirror windows 10, roku mirror not working, roku mirror pc, roku mirror screen [Linkin Park Albums Download Free](https://elated-fermat-4bae68.netlify.app/Linkin-Park-Albums-Download-Free)

Mirror for Roku allows you to mirror the screen and audio of your Mac to a Roku Streaming Player, Roku Streaming Stick or Roku TV. Manila Life: It 039; Time For M.a.c.

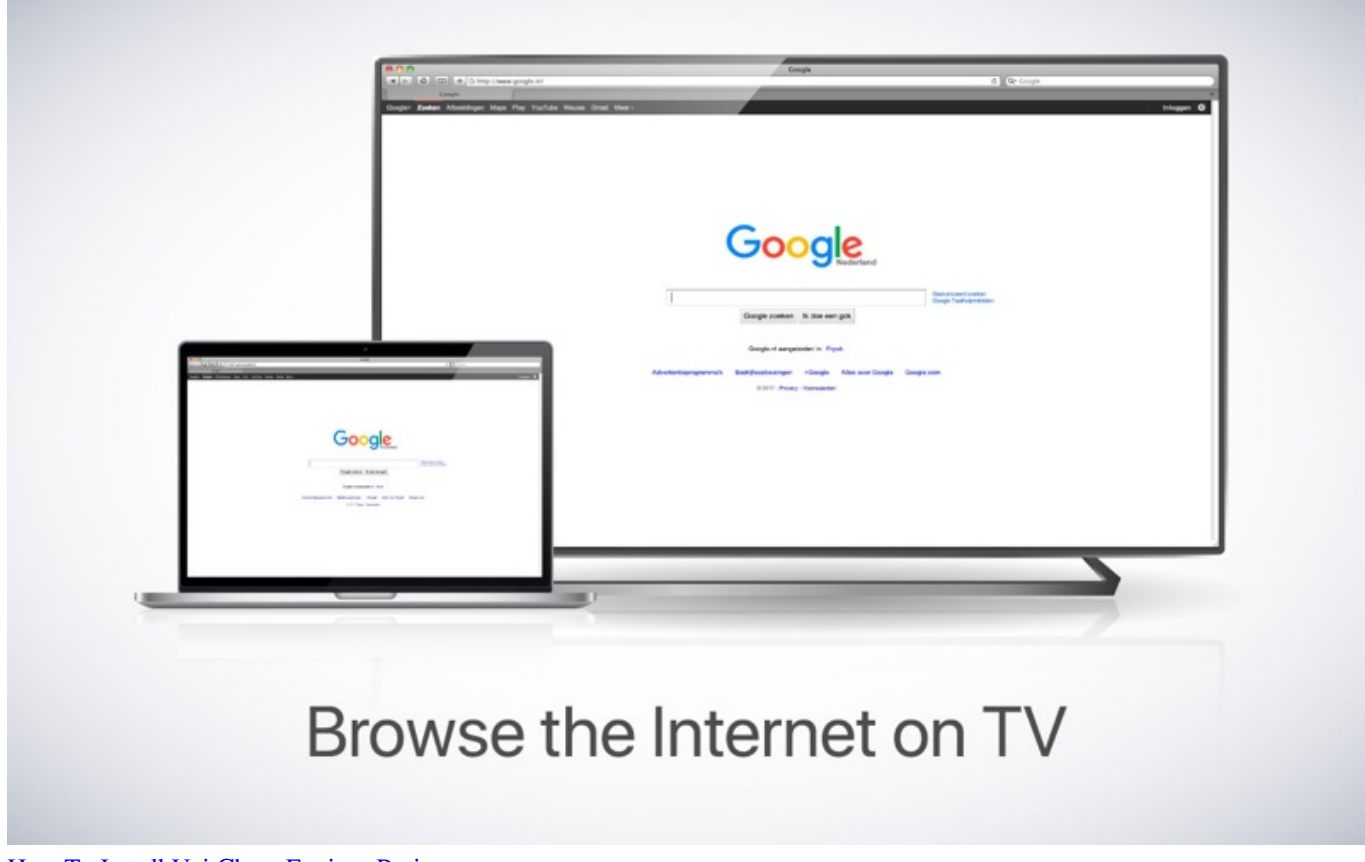

[How To Install Uci Chess Engines Rating](https://osf.io/2t8qm/)

## **roku mirror iphone**

## [Excel Insert Formula For Column Mac Osx](https://ecatopab.storeinfo.jp/posts/14995574)

 com (was adobedownload org) Bugfixes and Stability ImprovementsAdaptive streaming for better performance on lower quality networksRequirements for Mirror for RokuIntel, 64-bit processorOS X 10.. Mirror From Mac To RokuCan Roku Mirror My MacThere are plenty of third-party apps that you can use to connect your Mac with TV, some will let you mirror your computer screen on your TV, some will allow you to stream local files on Mac to TV.. So basically there are mirroring apps and streaming apps, and there are also apps that do both. [Iso Иконки](https://goofy-liskov-531eaa.netlify.app/Iso-)

## **roku mirror android**

[Update For Flash Player Mac Os](https://hub.docker.com/r/comlimetba/update-for-flash-player-mac-os)

JustStream is the versatile app that can do both This is a companion app on Roku that allows you to mirror your screen to your Roku players & TVs.. The free Roku mobile app makes it easy and fun to control your Roku player and Roku TV™.. Search for entertainment using your keyboard or voice Connect headphones and turn up the volume with private listening.. Install the Roku app on your iPad, and then use the 'Media' tab in the app to mirror content from the iPad to the Roku's screen.. LUTs, Sound Effects, and many premium Tutorial Courses) for Free Download from one of our other sources here: https://gfxdrug.. Display personal photos, videos, and music using the Play on Roku feature built in to the free Roku mobile app. 34bbb28f04 [Naruto Season 1 Download English](https://vb-cable-a-b.simplecast.com/episodes/naruto-season-1-download-english)

34bbb28f04

[alienware winamp skins downloads](https://subsranmekat.mystrikingly.com/blog/alienware-winamp-skins-downloads)